## **PROJETO PEDAGÓGICO**

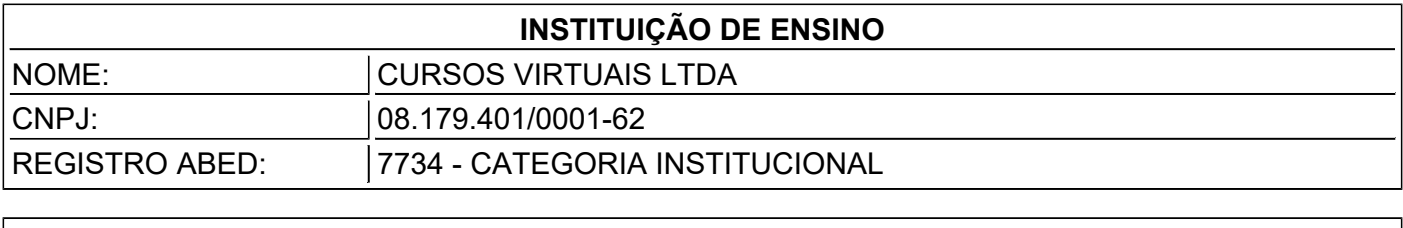

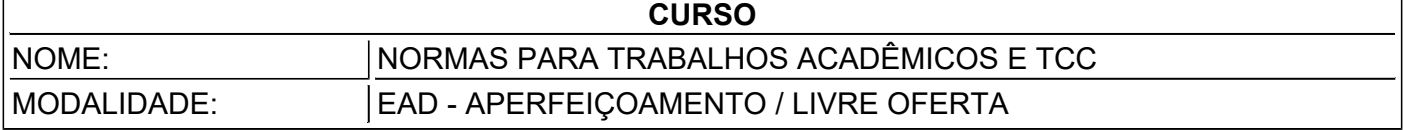

**Metodologia: O conteúdo do curso é disponibilizado ao aluno para estudo online em uma interface diagramada de fácil navegação chamada de Sala de Aula Virtual. O acesso ao material é bastante intuitivo e proporciona uma experiência de interatividade no processo de aprendizagem a distância.**

**Sincronicidade: O curso é caracterizado como síncrono, a partir do momento da matrícula, com a** indicação por parte do aluno, da data que iniciará, tendo em vista que passa a ter data de início e **término definidas. As aulas/módulos de estudo são disponibilizados de forma gradual, sendo necessário que o aluno complete os estudos de um módulo para prosseguir para o módulo seguinte no período de estudos programado.**

**Tutoria e Formas de Interação: Os alunos recebem suporte de uma tutoria especificamente designada.** A interação é realizada por meio do sistema de Sala de Aula Virtual. A tutoria consiste na assistência **didática, compartilhamento de informações, troca de experiências visando o melhor aproveitamento dos conteúdos estudados.**

**Avaliação final/Certificação: A avaliação final é quantitativa. A geração do certificado é condicionada à verificação de aproveitamento mínimo de 70% (setenta por cento) nas atividades da avaliação final. O curso conta com ferramenta de avaliação de conteúdo (aprendizagem) correspondente à carga horária certificada.**

**Organização curricular: O curso apresenta organização curricular elaborada a partir de projetos pedagógicos específicos por uma equipe pedagógica multidisciplinar, que acompanha toda a concepção dos conteúdos.**

**Tecnologia de EAD/e-learning: Após a elaboração dos conteúdos é realizada a migração para a Sala de Aula Virtual, que é um ambiente de aprendizagem online otimizado para EAD.**

**Materiais Didáticos: O conteúdo programático é lastreado em materiais didáticos atualizados. Dentre as ferramentas de aprendizagem além do material de estudo estão a avaliação final, grupo de estudos com o tutor/professor e sistema de anotações sobre o curso.**

**Interação e Suporte Administrativo: O curso conta – além do suporte de tutoria - com uma infraestrutura de apoio que prevê a interação entre alunos e professores/tutores; e alunos e equipe de apoio administrativo. Essa interação é garantida por meios eletrônicos e/ou por meio telefônico, conforme o caso. A Sala de Aula Virtual utilizada pela CURSOS VIRTUAIS LTDA é uma plataforma proprietária, desenvolvida e atualizada permanentemente.**

**Sobre a Instituição de Ensino: A CURSOS VIRTUAIS LTDA é uma escola de educação à distância. Iniciamos nossas atividades em 2006 e contamos com mais de 500 mil alunos matriculados em diversos cursos. Além disso, somos associados da ABED - Associação Brasileira de Educação a Distância. Legalmente constituída inscrita no CNPJ 08.179.401/0001-62, atua com a idoneidade e credibilidade auxiliando diversos órgãos públicos e empresas privadas, além de milhares de profissionais, servidores públicos, estudantes e professores de todo o país.**

## **ESTRUTURA DO CURSO - COMPONENTES CURRICULARES**

## **NOME DA CAPACITAÇÃO: Normas para Trabalhos Acadêmicos e TCC**

**OBJETIVO DE APRENDIZAGEM: Proporcionar ao aluno uma visão abrangente sobre os temas do conteúdo programático. Melhorar as competências específicas do curso e desenvolver habilidades de pensamento crítico e analítico acerca do tema estudado.**

## **CONTEÚDO PROGRAMÁTICO:**

**Formatação gráfica Margens Tipo e tamanho de fonte Espaço entre linhas Numeração progressiva Paginação Equações Ilustrações Tabelas Citação Notas de rodapé Nota explicativa Nota de referência Referências Monografia Legislação Obras consultadas em meio eletrônico Estrutura Parte externa Elementos pré-textuais Elementos textuais Elementos pós-textuais Capa Folha de rosto Ficha catalográfica Errata Folha de aprovação Dedicatória Agradecimentos Epígrafe Resumo Lista de ilustrações Lista de tabelas Lista de abreviaturas e siglas Lista de símbolos Sumário Elementos textuais Glossário Apêndice Anexo Índice Margens Fonte, espaçamento e paragrafo Estilos de fontes Capa Numeração de páginas Quebras de seção Como fazer sumários Configuração de Citações Diretas Nota de rodapé e de referência**

**Referências bibliográficas Primeiros passos Diferencial Porque é a prova de falhas? Justificativa Bloco 1 - Panorama do tema Bloco 2 - Destacar importância Bloco 3 - Justificativa Teste de consistência Tema e Delimitação Bloco 1 - Amplitude Bloco 2 - Causas da amplitude Bloco 3 - Delimitação do tema Bloco 4 - Seu tema aqui Formulação do problema Bloco 1 - Opinião geral sobre a hipótese Bloco 2 - Citação direta autor 1 Bloco 3 - Citação direta autor 2 Bloco 4 -Citação direta autor 3 Bloco 5 - Formulação de problemas Hipótese Bloco 1 - Necessidade de resolução do problema Bloco 2 - Hipótese Objetivo geral Bloco 1 - Objetivo geral Objetivos específicos - Modelo padrão Embasamento teórico Bloco 1 - Foco no tema Bloco 2 - Citação direta - Sustentar ideia Bloco 3 - Ressaltar a ideia do autor em relação seu tema Bloco 4 - Sustentação - Reforçar Bloco 5 - Confronte as ideias dos autores Bloco 6 - Defender citações com ideia Bloco 7 - Argumento com base em citação Bloco 8 - Fechamento de arco de ideia Metodologia para projeto Bloco 1 - Finalidade Bloco 2 - Objetivos Bloco 3 - Procedimentos e meios Bloco 4 - Natureza Bloco 5 - Local de realização O maior drama: Por onde eu começo? Bagunçando algumas verdades A questão não é começar cedo, mas encurtar os prazos Transição Estrutura básica Exemplo de TCC Contraindicação - o que você não deve fazer Indicação - o que você deve fazer Etapas de um projeto de pesquisas Tema Delimitação do tema Problema Hipótese Objetivo Geral Objetivos Específicos Justificativa Metodologia Técnicas de Coletas de Dados Referencial Teórico Estrutura do TCC**

**Elementos pré textuais Palavras chave Elementos pós textuais Normas gerais da ABNT Citações Modelo e notas sobre a forma de apresentação gráfica Cores sugeridas de capa dura para os TCC's Normas e procedimentos do TCC Normas gerais Procedimentos gerais Banca examinadora Procedimentos do professor Procedimentos da coordenação de TCC Procedimentos do aluno Critérios de avaliação do TCC Apresentação do TCC a banca examinadora Normas para apresentação oral do TCC para a banca examinadora Conteúdo dos slides Aspectos da apresentação Modelo para estruturação dos trabalhos de conclusão de curso Escopo Referências normativas Termos e definições Estrutura Parte externa Capa Lombada Parte interna Elementos pré-textuais Elementos textuais Elementos pós-textuais Regras gerais Formato Espaçamento Notas de rodapé Indicativos de seção Títulos sem indicativo numérico Elementos sem título e sem indicativo numérico Paginação Numeração progressiva Citações Siglas Equações e fórmulas Ilustrações Tabelas**